## **Navigation**

- index
- modules |
- next |
- 
- previous
- Python v2.6.4 documentation »
- The Python Standard Library »
- 26. Development Tools »

# **26.2. doctest — Test interactive Python examples¶**

The doctest module searches for pieces of text that look like interactive Python sessions, and then executes those sessions to verify that they work exactly as shown. There are several common ways to use doctest:

- To check that a module's docstrings are up-to-date by verifying that all interactive examples still work as documented.
- To perform regression testing by verifying that interactive examples from a test file or a test object work as expected.
- To write tutorial documentation for a package, liberally illustrated with input-output examples. Depending on whether the examples or the expository text are emphasized, this has the flavor of "literate testing" or "executable documentation".

Here's a complete but small example module:

```
. . .
This is the "example" module.
The example module supplies one function, factorial(). For example,
>>> factorial(5)
120
" " " " "def factorial(n):
   """Return the factorial of n, an exact integer >= 0.
   If the result is small enough to fit in an int, return an int.
   Else return a long.
   >>> [factorial(n) for n in range(6)]
   [1, 1, 2, 6, 24, 120]
   >>> [factorial(long(n)) for n in range(6)]
   [1, 1, 2, 6, 24, 120]
   >>> factorial(30)
   265252859812191058636308480000000L
   >>> factorial(30L)
   265252859812191058636308480000000L
   >>> factorial(-1)
   Traceback (most recent call last):
       ...
   ValueError: n must be >= 0
   Factorials of floats are OK, but the float must be an exact integer:
   >>> factorial(30.1)
   Traceback (most recent call last):
       ...
   ValueError: n must be exact integer
   >>> factorial(30.0)
   265252859812191058636308480000000L
   It must also not be ridiculously large:
   >>> factorial(1e100)
   Traceback (most recent call last):
       ...
   OverflowError: n too large
   "" "
   import math
   if not n >= 0:
       raise ValueError("n must be >= 0")
```

```
if math.floor(n) != n:
    raise ValueError("n must be exact integer")
if n+1 == n: # catch a value like 1e300
   raise OverflowError("n too large")
result = 1
factor = 2while factor <= n:
   result *= factor
    factor += 1return result
```

```
if __name__ == '__main__".import doctest
  doctest.testmod()
```
If you run example.py directly from the command line, doctest works its magic:

```
$ python example.py
$
```
There's no output! That's normal, and it means all the examples worked. Pass -v to the script, and doctest prints a detailed log of what it's trying, and prints a summary at the end:

```
$ python example.py -v
Trying:
  factorial(5)
Expecting:
  120
ok
Trying:
  [factorial(n) for n in range(6)]
Expecting:
  [1, 1, 2, 6, 24, 120]
ok
Trying:
  [factorial(long(n)) for n in range(6)]
Expecting:
  [1, 1, 2, 6, 24, 120]
ok
```
## And so on, eventually ending with:

```
Trying:
  factorial(1e100)
Expecting:
  Traceback (most recent call last):
       ...
   OverflowError: n too large
ok
2 items passed all tests:
  1 tests in __main__
  8 tests in __main__.factorial
9 tests in 2 items.
9 passed and 0 failed.
Test passed.
\dot{\mathbf{S}}
```
That's all you need to know to start making productive use of doctest! Jump in. The following sections provide full details. Note that there are many examples of doctests in the standard Python test suite and libraries. Especially useful examples can be found in the standard test file Lib/test/test\_doctest.py.

# **26.2.1. Simple Usage: Checking Examples in Docstrings¶**

The simplest way to start using doctest (but not necessarily the way you'll continue to do it) is to end each module M with:

```
if __name__ == '__main__":import doctest
  doctest.testmod()
```
doctest then examines docstrings in module M.

Running the module as a script causes the examples in the docstrings to get executed and verified:

python M.py

This won't display anything unless an example fails, in which case the failing example(s) and the cause(s) of the failure(s) are printed to stdout, and the final line of output is \*\*\*Test Failed\*\*\* N failures., where N is the number of examples that failed.

Run it with the  $-v$  switch instead:

python M.py -v

and a detailed report of all examples tried is printed to standard output, along with assorted summaries at the end.

You can force verbose mode by passing verbose=True to **testmod()**, or prohibit it by passing verbose=False. In either of those cases, sys.argv is not examined by  $\frac{testmod()}{s}$  (so passing -v or not has no effect).

Since Python 2.6, there is also a command line shortcut for running **testmod()**. You can instruct the Python interpreter to run the doctest module directly from the standard library and pass the module name(s) on the command line:

```
python -m doctest -v example.py
```
This will import example.py as a standalone module and run testmod() on it. Note that this may not work correctly if the file is part of a package and imports other submodules from that package.

For more information on **testmod()**, see section **Basic API**.

### **26.2.2. Simple Usage: Checking Examples in a Text File¶**

Another simple application of doctest is testing interactive examples in a text file. This can be done with the  $texttext{testfile() function:}$ 

```
import doctest
doctest.testfile("example.txt")
```
That short script executes and verifies any interactive Python examples contained in the file example.txt. The file content is treated as if it were a single giant docstring; the file doesn't need to contain a Python program! For example, perhaps example.txt contains this:

```
The ``example`` module
======================
Using ``factorial``
-------------------
This is an example text file in reStructuredText format. First import
``factorial`` from the ``example`` module:
   >>> from example import factorial
Now use it:
   >>> factorial(6)
   120
Running doctest.testfile("example.txt") then finds the error in this documentation:
File "./example.txt", line 14, in example.txt
```

```
Failed example:
   factorial(6)
Expected:
  120
Got:
   720
```
As with testmod(), testfile() won't display anything unless an example fails. If an example does fail, then the failing example(s) and the cause(s) of the failure(s) are printed to stdout, using the same format as  $t$ estmod().

By default, testfile() looks for files in the calling module's directory. See section Basic API for a description of the optional arguments that can be used to tell it to look for files in other locations.

Like  $\tt{testmod()}$ ,  $\tt{testfile()}'$ s verbosity can be set with the  $\sim$  command-line switch or with the optional keyword argument verbose.

Since Python 2.6, there is also a command line shortcut for running **testfile()**. You can instruct the Python interpreter to run the doctest module directly from the standard library and pass the file name(s) on the command line:

python -m doctest -v example.txt

Because the file name does not end with .py, doctest infers that it must be run with  $\text{testfile}($ ), not  $\text{testmod}()$ .

For more information on **testfile()**, see section **Basic API**.

# **26.2.3. How It Works¶**

This section examines in detail how doctest works: which docstrings it looks at, how it finds interactive examples, what execution context it uses, how it handles exceptions, and how option flags can be used to control its behavior. This is the information that you need to know to write doctest examples; for information about actually running doctest on these examples, see the following sections.

## **26.2.3.1. Which Docstrings Are Examined?¶**

The module docstring, and all function, class and method docstrings are searched. Objects imported into the module are not searched.

In addition, if M. test exists and "is true", it must be a dict, and each entry maps a (string) name to a function object, class object, or string. Function and class object docstrings found from M. \_\_test\_\_ are searched, and strings are treated as if they were docstrings. In output, a key K in M. \_\_test\_\_ appears with name

<name of M>. test .K

Any classes found are recursively searched similarly, to test docstrings in their contained methods and nested classes.

Changed in version 2.4: A "private name" concept is deprecated and no longer documented.

### **26.2.3.2. How are Docstring Examples Recognized?¶**

In most cases a copy-and-paste of an interactive console session works fine, but doctest isn't trying to do an exact emulation of any specific Python shell. All hard tab characters are expanded to spaces, using 8-column tab stops. If you don't believe tabs should mean that, too bad: don't use hard tabs, or write your own DocTestParser class.

Changed in version 2.4: Expanding tabs to spaces is new; previous versions tried to preserve hard tabs, with confusing results.

```
>>> # comments are ignored
>>> x = 12
>>> x
12
>>> if x == 13:
... print "yes"
... else:
... print "no"
... print "NO"
... print "NO!!!"
...
no
N<sub>O</sub>NO!!!
>>>
```
Any expected output must immediately follow the final '>>> ' or '... ' line containing the code, and the expected output (if any) extends to the next '>>> ' or all-whitespace line.

The fine print:

Expected output cannot contain an all-whitespace line, since such a line is taken to signal the end of expected output. If expected output does contain a blank line, put <BLANKLINE> in your doctest example each place a blank line is expected.

Changed in version 2.4: <BLANKLINE> was added; there was no way to use expected output containing empty lines in previous versions.

Output to stdout is captured, but not output to stderr (exception tracebacks are captured via a different means).

If you continue a line via backslashing in an interactive session, or for any other reason use a backslash, you should use a raw docstring, which will preserve your backslashes exactly as you type them:

```
\gg def f(x):
      ... r'''Backslashes in a raw docstring: m\n'''
>>> print f.__doc__
Backslashes in a raw docstring: m\n
```
Otherwise, the backslash will be interpreted as part of the string. For example, the "\" above would be interpreted as a newline character. Alternatively, you can double each backslash in the doctest version (and not use a raw string):

 $\gg$  def  $f(x)$ : ... '''Backslashes in a raw docstring: m\\n''' >>> print f.\_\_doc\_\_ Backslashes in a raw docstring: m\n

### The starting column doesn't matter:

```
>>> assert "Easy!"
     >>> import math
         >>> math.floor(1.9)
         1.0
```
and as many leading whitespace characters are stripped from the expected output as appeared in the initial '>>> ' line that started the example.

# **26.2.3.3. What's the Execution Context?¶**

By default, each time doctest finds a docstring to test, it uses a shallow copy of M's globals, so that running tests doesn't change the module's real globals, and so that one test in M can't leave behind crumbs that accidentally allow another test to work. This means examples can freely use any names defined at top-level in M, and names defined earlier in the docstring being run. Examples cannot see names defined in other docstrings.

You can force use of your own dict as the execution context by passing globs=your\_dict to testmod() or testfile() instead.

# **26.2.3.4. What About Exceptions?¶**

No problem, provided that the traceback is the only output produced by the example: just paste in the traceback. [1] Since tracebacks contain details that are likely to change rapidly (for example, exact file paths and line numbers), this is one case where doctest works hard to be flexible in what it accepts.

Simple example:

```
>>> [1, 2, 3].remove(42)
Traceback (most recent call last):
File "<stdin>", line 1, in ?
ValueError: list.remove(x): x not in list
```
That doctest succeeds if  $ValueError$  is raised, with the list.remove $(x): x$  not in list detail as shown.

The expected output for an exception must start with a traceback header, which may be either of the following two lines, indented the same as the first line of the example:

```
Traceback (most recent call last):
Traceback (innermost last):
```
The traceback header is followed by an optional traceback stack, whose contents are ignored by doctest. The traceback stack is typically omitted, or copied verbatim from an interactive session.

The traceback stack is followed by the most interesting part: the line(s) containing the exception type and detail. This is usually the last line of a traceback, but can extend across multiple lines if the exception has a multi-line detail:

```
>>> raise ValueError('multi\n line\ndetail')
Traceback (most recent call last):
 File "<stdin>", line 1, in ?
ValueError: multi
  line
detail
```
The last three lines (starting with ValueError) are compared against the exception's type and detail, and the rest are ignored.

Best practice is to omit the traceback stack, unless it adds significant documentation value to the example. So the last example is probably better as:

```
>>> raise ValueError('multi\n line\ndetail')
Traceback (most recent call last):
   ...
ValueError: multi
  line
detail
```
Note that tracebacks are treated very specially. In particular, in the rewritten example, the use of . . . is independent of doctest's **ELLIPSIS** option. The ellipsis in that example could be left out, or could just as well be three (or three hundred) commas or digits, or an indented transcript of a Monty Python skit.

Some details you should read once, but won't need to remember:

Doctest can't guess whether your expected output came from an exception traceback or from ordinary printing. So, e.g., an example that expects ValueError: 42 is prime will pass whether ValueError is actually raised or if the example merely prints that traceback text. In practice, ordinary output rarely begins with a traceback header line, so this doesn't create real problems.

Each line of the traceback stack (if present) must be indented further than the first line of the example, or start with a non-alphanumeric character. The first line following the traceback header indented the same and starting with an alphanumeric is taken to be the start of the exception detail. Of course this does the right thing for genuine tracebacks.

When the **IGNORE\_EXCEPTION\_DETAIL** doctest option is is specified, everything following the leftmost colon is ignored.

The interactive shell omits the traceback header line for some SyntaxErrors. But doctest uses the traceback header line to distinguish exceptions from non-exceptions. So in the rare case where you need to test a SyntaxError that omits the traceback header, you will need to manually add the traceback header line to your test example.

For some  $\frac{SymtaxErrors}{Prors}$ , Python displays the character position of the syntax error, using a  $\land$  marker:

```
>>> 1 1
File "<stdin>", line 1
   1 1
     ^
SyntaxError: invalid syntax
```
Since the lines showing the position of the error come before the exception type and detail, they are not checked by doctest. For example, the following test would pass, even though it puts the  $\land$  marker in the wrong location:

```
>>> 1 1
Traceback (most recent call last):
File "<stdin>", line 1
   1 1
   ^
SyntaxError: invalid syntax
```
Changed in version 2.4: The ability to handle a multi-line exception detail, and the **IGNORE\_EXCEPTION\_DETAIL** doctest option, were added.

## **26.2.3.5. Option Flags and Directives¶**

A number of option flags control various aspects of doctest's behavior. Symbolic names for the flags are supplied as module constants, which can be or'ed together and passed to various functions. The names can also be used in doctest directives (see below).

The first group of options define test semantics, controlling aspects of how doctest decides whether actual output matches an example's expected output:

#### doctest.DONT\_ACCEPT\_TRUE\_FOR\_1¶

By default, if an expected output block contains just 1, an actual output block containing just 1 or just True is considered to be a match, and similarly for 0 versus False. When DONT\_ACCEPT\_TRUE\_FOR\_1 is specified, neither substitution is allowed. The default behavior caters to that Python changed the return type of many functions from integer to boolean; doctests expecting "little integer" output still work in these cases. This option will probably go away, but not for several years.

doctest.DONT\_ACCEPT\_BLANKLINE¶

By default, if an expected output block contains a line containing only the string <BLANKLINE>, then that line will match a blank line in the actual output. Because a genuinely blank line delimits the expected output, this is the only way to communicate that a blank line is expected. When DONT\_ACCEPT\_BLANKLINE is specified, this substitution is not allowed.

### doctest.NORMALIZE\_WHITESPACE¶

When specified, all sequences of whitespace (blanks and newlines) are treated as equal. Any sequence of whitespace within the expected output will match any sequence of whitespace within the actual output. By default, whitespace must match exactly. NORMALIZE\_WHITESPACE is especially useful when a line of expected output is very long, and you want to wrap it across multiple lines in your source.

doctest.ELLIPSIS¶

When specified, an ellipsis marker (...) in the expected output can match any substring in the actual output. This includes substrings that span line boundaries, and empty substrings, so it's best to keep usage of this simple. Complicated uses can lead to the same kinds of "oops, it matched too much!" surprises that .\* is prone to in regular expressions.

doctest.IGNORE\_EXCEPTION\_DETAIL¶

When specified, an example that expects an exception passes if an exception of the expected type is raised, even if the exception detail does not match. For example, an example expecting ValueError: 42 will pass if the actual exception raised is ValueError: 3\*14, but will fail, e.g., if TypeError is raised.

Note that a similar effect can be obtained using **ELLIPSIS**, and **IGNORE\_EXCEPTION\_DETAIL** may go away when Python releases prior to 2.4 become uninteresting. Until then, IGNORE\_EXCEPTION\_DETAIL is the only clear way to write a doctest that doesn't care about the exception detail yet continues to pass under Python releases prior to 2.4 (doctest directives appear to be comments to them). For example,

>>> (1, 2)[3] = 'moo' #doctest: +IGNORE\_EXCEPTION\_DETAIL Traceback (most recent call last):

File "<stdin>", line 1, in ? TypeError: object doesn't support item assignment

passes under Python 2.4 and Python 2.3. The detail changed in 2.4, to say "does not" instead of "doesn't".

### doctest.SKIP¶

When specified, do not run the example at all. This can be useful in contexts where doctest examples serve as both documentation and test cases, and an example should be included for documentation purposes, but should not be checked. E.g., the example's output might be random; or the example might depend on resources which would be unavailable to the test driver.

The SKIP flag can also be used for temporarily "commenting out" examples.

doctest.COMPARISON\_FLAGS¶ A bitmask or'ing together all the comparison flags above.

The second group of options controls how test failures are reported:

```
doctest.REPORT_UDIFF¶
```
When specified, failures that involve multi-line expected and actual outputs are displayed using a unified diff.

```
doctest.REPORT_CDIFF¶
```
When specified, failures that involve multi-line expected and actual outputs will be displayed using a context diff.

### doctest.REPORT\_NDIFF¶

When specified, differences are computed by difflib.Differ, using the same algorithm as the popular ndiff.py utility. This is the only method that marks differences within lines as well as across lines. For example, if a line of expected output contains digit 1 where actual output contains letter 1, a line is inserted with a caret marking the mismatching column positions.

### doctest.REPORT\_ONLY\_FIRST\_FAILURE¶

When specified, display the first failing example in each doctest, but suppress output for all remaining examples. This will prevent doctest from reporting correct examples that break because of earlier failures; but it might also hide incorrect examples that fail independently of the first failure. When

REPORT\_ONLY\_FIRST\_FAILURE is specified, the remaining examples are still run, and still count towards the total number of failures reported; only the output is suppressed.

doctest.REPORTING\_FLAGS¶

A bitmask or'ing together all the reporting flags above.

"Doctest directives" may be used to modify the option flags for individual examples. Doctest directives are expressed as a special Python comment following an example's source code:

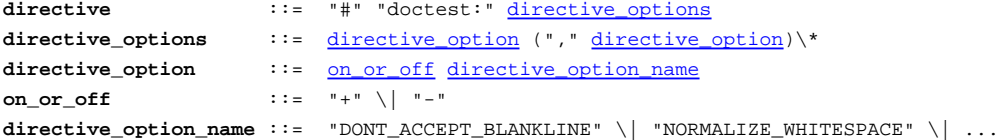

Whitespace is not allowed between the + or - and the directive option name. The directive option name can be any of the option flag names explained above.

An example's doctest directives modify doctest's behavior for that single example. Use + to enable the named behavior, or - to disable it.

For example, this test passes:

>>> print range(20) #doctest: +NORMALIZE\_WHITESPACE [0, 1, 2, 3, 4, 5, 6, 7, 8, 9, 10, 11, 12, 13, 14, 15, 16, 17, 18, 19]

Without the directive it would fail, both because the actual output doesn't have two blanks before the single-digit list elements, and because the actual output is on a single line. This test also passes, and also requires a directive to do so:

>>> print range(20) # doctest:+ELLIPSIS  $[0, 1, \ldots, 18, 19]$ 

Multiple directives can be used on a single physical line, separated by commas:

>>> print range(20) # doctest: +ELLIPSIS, +NORMALIZE WHITESPACE [0, 1, ..., 18, 19]

If multiple directive comments are used for a single example, then they are combined:

>>> print range(20) # doctest: +ELLIPSIS ...  $\qquad \qquad \text{H}$  doctest: +NORMALIZE\_WHITESPACE  $[0, 1, ..., 18, 19]$ 

As the previous example shows, you can add . . . lines to your example containing only directives. This can be useful when an example is too long for a directive to comfortably fit on the same line:

```
>>> print range(5) + range(10,20) + range(30,40) + range(50,60)
... # doctest: +ELLIPSIS
[0, \ldots, 4, 10, \ldots, 19, 30, \ldots, 39, 50, \ldots, 59]
```
Note that since all options are disabled by default, and directives apply only to the example they appear in, enabling options (via + in a directive) is usually the only meaningful choice. However, option flags can also be passed to functions that run doctests, establishing different defaults. In such cases, disabling an option via - in a directive can be useful.

Changed in version 2.4: Constants DONT\_ACCEPT\_BLANKLINE, NORMALIZE\_WHITESPACE, ELLIPSIS, IGNORE\_EXCEPTION\_DETAIL, REPORT\_UDIFF, REPORT\_CDIFF, REPORT\_NDIFF, REPORT\_ONLY\_FIRST\_FAILURE, COMPARISON\_FLAGS and REPORTING\_FLAGS were added; by default <BLANKLINE> in expected output matches an empty line in actual output; and doctest directives were added.

Changed in version 2.5: Constant SKIP was added.

There's also a way to register new option flag names, although this isn't useful unless you intend to extend doctest internals via subclassing:

```
doctest.register_optionflag(name)¶
```
Create a new option flag with a given name, and return the new flag's integer value. register\_optionflag() can be used when subclassing OutputChecker or DocTestRunner to create new options that are supported by your subclasses. register\_optionflag() should always be called using the following idiom:

```
MY_FLAG = register_optionflag('MY_FLAG')
```
New in version 2.4.

### **26.2.3.6. Warnings¶**

doctest is serious about requiring exact matches in expected output. If even a single character doesn't match, the test fails. This will probably surprise you a few times, as you learn exactly what Python does and doesn't guarantee about output. For example, when printing a dict, Python doesn't guarantee that the key-value pairs will be printed in any particular order, so a test like

```
>>> foo()
{"Hermione": "hippogryph", "Harry": "broomstick"}
```
#### is vulnerable! One workaround is to do

```
>>> foo() == {"Hermione": "hippogryph", "Harry": "broomstick"}
True
```
## instead. Another is to do

```
\Rightarrow d = f on ( ) items ( )>>> d.sort()
>>> d
[('Harry', 'broomstick'), ('Hermione', 'hippogryph')]
```
There are others, but you get the idea.

Another bad idea is to print things that embed an object address, like

 $\gg$  id(1.0) # certain to fail some of the time 7948648 >>> class C: pass >>> C() # the default repr() for instances embeds an address <\_\_main\_\_.C instance at 0x00AC18F0>

## The ELLIPSIS directive gives a nice approach for the last example:

>>> C() #doctest: +ELLIPSIS <\_\_main\_\_.C instance at 0x...>

Floating-point numbers are also subject to small output variations across platforms, because Python defers to the platform C library for float formatting, and C libraries vary widely in quality here.

```
>>> 1./7 # risky
0.14285714285714285
>>> print 1./7 # safer
0.142857142857
>>> print round(1./7, 6) # much safer
```
0.142857

Numbers of the form  $I/2$ . \*\*J are safe across all platforms, and I often contrive doctest examples to produce numbers of that form:

```
>>> 3./4 # utterly safe
0.75
```
Simple fractions are also easier for people to understand, and that makes for better documentation.

# **26.2.4. Basic API¶**

The functions **testmod()** and **testfile()** provide a simple interface to doctest that should be sufficient for most basic uses. For a less formal introduction to these two functions, see sections Simple Usage: Checking Examples in Docstrings and Simple Usage: Checking Examples in a Text File.

doctest.testfile(filename[, module\_relative][, name][, package][, globs][, verbose][, reporf][, optionflags][, extraglobs][, raise\_on\_error][, parser][, encoding)<sup>1</sup>

All arguments except filename are optional, and should be specified in keyword form.

Test examples in the file named filename. Return (failure\_count, test\_count).

Optional argument *module* relative specifies how the filename should be interpreted:

- If module\_relative is True (the default), then filename specifies an OS-independent module-relative path. By default, this path is relative to the calling module's directory; but if the package argument is specified, then it is relative to that package. To ensure OS-independence, filename should use / characters to separate path segments, and may not be an absolute path (i.e., it may not begin with /).
- If module relative is False, then filename specifies an OS-specific path. The path may be absolute or relative; relative paths are resolved with respect to the current working directory.

Optional argument name gives the name of the test; by default, or if None, os.path.basename(filename) is used.

Optional argument package is a Python package or the name of a Python package whose directory should be used as the base directory for a module-relative filename. If no package is specified, then the calling module's directory is used as the base directory for module-relative filenames. It is an error to specify package if module relative is False.

Optional argument globs gives a dict to be used as the globals when executing examples. A new shallow copy of this dict is created for the doctest, so its examples start with a clean slate. By default, or if None, a new empty dict is used.

Optional argument extraglobs gives a dict merged into the globals used to execute examples. This works like dict.update(): if globs and extraglobs have a common key, the associated value in extraglobs appears in the combined dict. By default, or if None, no extra globals are used. This is an advanced feature that allows parameterization of doctests. For example, a doctest can be written for a base class, using a generic name for the class, then reused to test any number of subclasses by passing an extraglobs dict mapping the generic name to the subclass to be tested.

Optional argument verbose prints lots of stuff if true, and prints only failures if false; by default, or if None, it's true if and only if '-v' is in sys. argv.

Optional argument report prints a summary at the end when true, else prints nothing at the end. In verbose mode, the summary is detailed, else the summary is very brief (in fact, empty if all tests passed).

Optional argument optionflags or's together option flags. See section Option Flags and Directives.

Optional argument raise\_on\_error defaults to false. If true, an exception is raised upon the first failure or unexpected exception in an example. This allows failures to be post-mortem debugged. Default behavior is to continue running examples.

Optional argument parser specifies a DocTestParser (or subclass) that should be used to extract tests from the files. It defaults to a normal parser (i.e., DocTestParser()).

Optional argument encoding specifies an encoding that should be used to convert the file to unicode.

New in version 2.4.

Changed in version 2.5: The parameter encoding was added.

doctest.testmod([m][, name][, globs][, verbose][, report][, optionflags][, extraglobs][, raise\_on\_error][, exclude\_empty]]

All arguments are optional, and all except for  $m$  should be specified in keyword form.

Test examples in docstrings in functions and classes reachable from module  $m$  (or module  $\text{main}$  if m is not supplied or is None), starting with m.  $\text{doc}$ .

Also test examples reachable from dict m. \_\_test\_\_, if it exists and is not None. m. \_\_test\_\_ maps names (strings) to functions, classes and strings; function and class docstrings are searched for examples; strings are searched directly, as if they were docstrings.

Only docstrings attached to objects belonging to module m are searched.

Return (failure\_count, test\_count).

Optional argument name gives the name of the module; by default, or if None, m. \_\_name\_\_ is used.

Optional argument exclude\_empty defaults to false. If true, objects for which no doctests are found are excluded from consideration. The default is a backward compatibility hack, so that code still using doctest.master.summarize() in conjunction with  $\frac{t\epsilon s\text{tmod}}{2}$  continues to get output for objects with no tests. The exclude\_empty argument to the newer **DocTestFinder** constructor defaults to true.

Optional arguments extraglobs, verbose, report, optionflags, raise\_on\_error, and globs are the same as for function testfile() above, except that globs defaults to m. dict

Changed in version 2.3: The parameter optionflags was added.

Changed in version 2.4: The parameters extraglobs, raise\_on\_error and exclude\_empty were added.

Changed in version 2.5: The optional argument isprivate, deprecated in 2.4, was removed.

There's also a function to run the doctests associated with a single object. This function is provided for backward compatibility. There are no plans to deprecate it, but it's rarely useful:

doctest.run\_docstring\_examples(f, globs[, verbose][, name][, compileflags][, optionflags])<sup>[</sup>

Test examples associated with object f; for example, f may be a module, function, or class object.

A shallow copy of dictionary argument globs is used for the execution context.

Optional argument name is used in failure messages, and defaults to "NoName".

If optional argument verbose is true, output is generated even if there are no failures. By default, output is generated only in case of an example failure.

Optional argument compileflags gives the set of flags that should be used by the Python compiler when running the examples. By default, or if None, flags are deduced corresponding to the set of future features found in globs.

Optional argument optionflags works as for function **testfile()** above.

## **26.2.5. Unittest API¶**

As your collection of doctest'ed modules grows, you'll want a way to run all their doctests systematically. Prior to Python 2.4, doctest had a barely documented Tester class that supplied a rudimentary way to combine doctests from multiple modules. Tester was feeble, and in practice most serious Python testing frameworks build on the unittest module, which supplies many flexible ways to combine tests from multiple sources. So, in Python 2.4, doctest's Tester class is deprecated, and doctest provides two functions that can be used to create unittest test suites from modules and text files containing doctests. These test suites can then be run using unittest test runners:

```
import unittest
import doctest
import my_module_with_doctests, and_another
suite = unittest.TestSuite()
for mod in my module with doctests, and another:
  suite.addTest(doctest.DocTestSuite(mod))
runner = unittest.TextTestRunner()
runner.run(suite)
```
There are two main functions for creating *unittest.TestSuite* instances from text files and modules with doctests:

doctest.DocFileSuite(\*paths[, module\_relative][, package][, setUp][, tearDown][, globs][, optionflags][, parser][, encoding])¶

Convert doctest tests from one or more text files to a unittest. TestSuite.

The returned unittest. TestSuite is to be run by the unittest framework and runs the interactive examples in each file. If an example in any file fails, then the synthesized unit test fails, and a failureException exception is raised showing the name of the file containing the test and a (sometimes approximate) line number.

Pass one or more paths (as strings) to text files to be examined.

Options may be provided as keyword arguments:

Optional argument module\_relative specifies how the filenames in paths should be interpreted:

• If module\_relative is True (the default), then each filename in paths specifies an OS-independent module-relative path. By default, this path is relative to the calling module's directory; but if the package argument is specified, then it is relative to that package. To ensure OS-independence, each filename should use / characters to separate path segments, and may not be an absolute path (i.e., it may not begin with /).

• If module relative is False, then each filename in paths specifies an OS-specific path. The path may be absolute or relative; relative paths are resolved with respect to the current working directory.

Optional argument package is a Python package or the name of a Python package whose directory should be used as the base directory for module-relative filenames in paths. If no package is specified, then the calling module's directory is used as the base directory for module-relative filenames. It is an error to specify package if module relative is False.

Optional argument setUp specifies a set-up function for the test suite. This is called before running the tests in each file. The setUp function will be passed a DocTest object. The setUp function can access the test globals as the globs attribute of the test passed.

Optional argument tearDown specifies a tear-down function for the test suite. This is called after running the tests in each file. The tearDown function will be passed a DocTest object. The setUp function can access the test globals as the globs attribute of the test passed.

Optional argument globs is a dictionary containing the initial global variables for the tests. A new copy of this dictionary is created for each test. By default, globs is a new empty dictionary.

Optional argument optionflags specifies the default doctest options for the tests, created by or-ing together individual option flags. See section Option Flags and Directives. See function set\_unittest\_reportflags() below for a better way to set reporting options.

Optional argument parser specifies a DocTest Parser (or subclass) that should be used to extract tests from the files. It defaults to a normal parser (i.e., DocTestParser()).

Optional argument encoding specifies an encoding that should be used to convert the file to unicode.

New in version 2.4.

Changed in version 2.5: The global \_\_file\_\_ was added to the globals provided to doctests loaded from a text file using DocFileSuite().

Changed in version 2.5: The parameter encoding was added.

doctest.DocTestSuite([module][, globs][, extraglobs][, test\_finder][, setUp][, tearDown][, checker])]

Convert doctest tests for a module to a *unittest*. TestSuite.

The returned unittest. TestSuite is to be run by the unittest framework and runs each doctest in the module. If any of the doctests fail, then the synthesized unit test fails, and a failureException exception is raised showing the name of the file containing the test and a (sometimes approximate) line number.

Optional argument module provides the module to be tested. It can be a module object or a (possibly dotted) module name. If not specified, the module calling this function is used.

Optional argument globs is a dictionary containing the initial global variables for the tests. A new copy of this dictionary is created for each test. By default, globs is a new empty dictionary.

Optional argument extraglobs specifies an extra set of global variables, which is merged into globs. By default, no extra globals are used.

Optional argument test\_finder is the DocTestFinder object (or a drop-in replacement) that is used to extract doctests from the module.

Optional arguments setUp, tearDown, and optionflags are the same as for function DocFileSuite() above.

New in version 2.3.

Changed in version 2.4: The parameters globs, extraglobs, test\_finder, setUp, tearDown, and optionflags were added; this function now uses the same search technique as **testmod**().

Under the covers, DocTestSuite() creates a unittest.TestSuite out of doctest.DocTestCase instances, and DocTestCase is a subclass of unittest.TestCase. DocTestCase isn't documented here (it's an internal detail), but studying its code can answer questions about the exact details of unittest integration.

Similarly, DocFileSuite() creates a unittest. TestSuite out of doctest. DocFileCase instances, and DocFileCase is a subclass of DocTestCase.

So both ways of creating a unittest. TestSuite run instances of DocTestCase. This is important for a subtle reason: when you run doctest functions yourself, you can control the doctest options in use directly, by passing option flags to doctest functions. However, if you're writing a unittest framework, unittest ultimately controls when and how tests get run. The framework author typically wants to control doctest reporting options (perhaps, e.g., specified by command line options), but there's no way to pass options through unittest to doctest test runners.

For this reason, doctest also supports a notion of doctest reporting flags specific to unittest support, via this function:

doctest.set\_unittest\_reportflags(flags)¶

Set the doctest reporting flags to use.

Argument flags or's together option flags. See section Option Flags and Directives. Only "reporting flags" can be used.

This is a module-global setting, and affects all future doctests run by module unittest: the runTest() method of DocTestCase looks at the option flags specified for the test case when the DocTestCase instance was constructed. If no reporting flags were specified (which is the typical and expected case), doctest's unittest reporting flags are or'ed into the option flags, and the option flags so augmented are passed to the DocTestRunner instance created to run the doctest. If any reporting flags were specified when the DocTestCase instance was constructed, doctest's unittest reporting flags are ignored.

The value of the unittest reporting flags in effect before the function was called is returned by the function.

New in version 2.4.

# **26.2.6. Advanced API¶**

The basic API is a simple wrapper that's intended to make doctest easy to use. It is fairly flexible, and should meet most users' needs; however, if you require more fine-grained control over testing, or wish to extend doctest's capabilities, then you should use the advanced API.

The advanced API revolves around two container classes, which are used to store the interactive examples extracted from doctest cases:

- Example: A single Python statement, paired with its expected output.
- DocTest: A collection of Examples, typically extracted from a single docstring or text file.

Additional processing classes are defined to find, parse, and run, and check doctest examples:

- **DocTestFinder: Finds all docstrings in a given module, and uses a DocTestParser to create a DocTest from every docstring that contains interactive** examples.
- **DocTestParser: Creates a DocTest object from a string (such as an object's docstring).**
- DocTestRunner: Executes the examples in a DocTest, and uses an OutputChecker to verify their output.
- OutputChecker: Compares the actual output from a doctest example with the expected output, and decides whether they match.

The relationships among these processing classes are summarized in the following diagram:

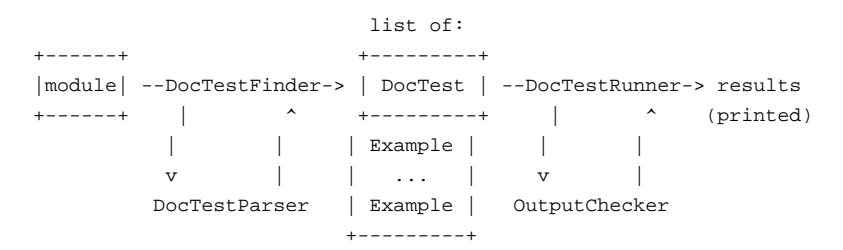

# **26.2.6.1. DocTest Objects¶**

class doctest.DocTest(examples, globs, name, filename, lineno, docstring)

A collection of doctest examples that should be run in a single namespace. The constructor arguments are used to initialize the member variables of the same names.

```
New in version 2.4.
```
DocTest defines the following member variables. They are initialized by the constructor, and should not be modified directly.

## examples¶

A list of **Example objects encoding the individual interactive Python examples that should be run by this test.** 

globs¶

The namespace (aka globals) that the examples should be run in. This is a dictionary mapping names to values. Any changes to the namespace made by the examples (such as binding new variables) will be reflected in **globs** after the test is run.

#### name¶

A string name identifying the DocTest. Typically, this is the name of the object or file that the test was extracted from.

## filename¶

The name of the file that this DocTest was extracted from; or None if the filename is unknown, or if the DocTest was not extracted from a file.

### lineno¶

The line number within *filename* where this DocTest begins, or None if the line number is unavailable. This line number is zero-based with respect to the beginning of the file.

# docstring¶

The string that the test was extracted from, or 'None' if the string is unavailable, or if the test was not extracted from a string.

# **26.2.6.2. Example Objects¶**

class doctest.Example(source, want, exc\_msg][, lineno][, indent][, options])

A single interactive example, consisting of a Python statement and its expected output. The constructor arguments are used to initialize the member variables of the same names.

### New in version 2.4.

Example defines the following member variables. They are initialized by the constructor, and should not be modified directly.

### source¶

A string containing the example's source code. This source code consists of a single Python statement, and always ends with a newline; the constructor adds a newline when necessary.

## want¶

The expected output from running the example's source code (either from stdout, or a traceback in case of exception). want ends with a newline unless no output is expected, in which case it's an empty string. The constructor adds a newline when necessary.

## exc\_msg¶

The exception message generated by the example, if the example is expected to generate an exception; or None if it is not expected to generate an exception. This exception message is compared against the return value of traceback.format\_exception\_only(). exc\_msg ends with a newline unless it's None. The constructor adds a newline if needed.

### lineno¶

The line number within the string containing this example where the example begins. This line number is zero-based with respect to the beginning of the containing string.

### indent¶

The example's indentation in the containing string, i.e., the number of space characters that precede the example's first prompt.

## options¶

A dictionary mapping from option flags to True or False, which is used to override default options for this example. Any option flags not contained in this dictionary are left at their default value (as specified by the DocTestRunner's optionflags). By default, no options are set.

### **26.2.6.3. DocTestFinder objects¶**

class doctest.DocTestFinder([verbose][, parser][, recurse][, exclude\_empty])

A processing class used to extract the DocTests that are relevant to a given object, from its docstring and the docstrings of its contained objects. DocTests can currently be extracted from the following object types: modules, functions, classes, methods, staticmethods, classmethods, and properties.

The optional argument verbose can be used to display the objects searched by the finder. It defaults to False (no output).

The optional argument parser specifies the **DocTestParser** object (or a drop-in replacement) that is used to extract doctests from docstrings.

If the optional argument recurse is false, then DocTestFinder.find() will only examine the given object, and not any contained objects.

If the optional argument exclude empty is false, then  $\tt{DoCFestFinder}$ , find() will include tests for objects with empty docstrings.

#### New in version 2.4.

DocTestFinder defines the following method:

find(obj, name][, module][, globs][, extraglobs])

Return a list of the DocTests that are defined by obj's docstring, or by any of its contained objects' docstrings.

The optional argument name specifies the object's name; this name will be used to construct names for the returned **DocTests**. If name is not specified, then obj.\_\_name\_\_ is used.

The optional parameter module is the module that contains the given object. If the module is not specified or is None, then the test finder will attempt to automatically determine the correct module. The object's module is used:

- As a default namespace, if globs is not specified.
- To prevent the DocTestFinder from extracting DocTests from objects that are imported from other modules. (Contained objects with modules other than module are ignored.)
- To find the name of the file containing the object.
- To help find the line number of the object within its file.

If module is False, no attempt to find the module will be made. This is obscure, of use mostly in testing doctest itself: if module is False, or is None but cannot be found automatically, then all objects are considered to belong to the (non-existent) module, so all contained objects will (recursively) be searched for doctests.

The globals for each DocTest is formed by combining globs and extraglobs (bindings in extraglobs override bindings in globs). A new shallow copy of the globals dictionary is created for each DocTest. If globs is not specified, then it defaults to the module's \_\_dict\_, if specified, or {} otherwise. If extraglobs is not specified, then it defaults to { }.

### **26.2.6.4. DocTestParser objects¶**

class doctest.DocTestParser¶

A processing class used to extract interactive examples from a string, and use them to create a DocTest object.

New in version 2.4.

DocTestParser defines the following methods:

get\_doctest(string, globs, name, filename, lineno)¶

Extract all doctest examples from the given string, and collect them into a **DocTest** object.

globs, name, filename, and lineno are attributes for the new **DocTest** object. See the documentation for **DocTest** for more information.

### get\_examples(string[, name])¶

Extract all doctest examples from the given string, and return them as a list of Example objects. Line numbers are 0-based. The optional argument name is a name identifying this string, and is only used for error messages.

# parse(string[, name])¶

Divide the given string into examples and intervening text, and return them as a list of alternating Examples and strings. Line numbers for the Examples are 0-based. The optional argument name is a name identifying this string, and is only used for error messages.

## **26.2.6.5. DocTestRunner objects¶**

class doctest.DocTestRunner([checker][, verbose][, optionflags])

A processing class used to execute and verify the interactive examples in a DocTest.

The comparison between expected outputs and actual outputs is done by an OutputChecker. This comparison may be customized with a number of option flags; see section Option Flags and Directives for more information. If the option flags are insufficient, then the comparison may also be customized by passing a subclass of OutputChecker to the constructor.

The test runner's display output can be controlled in two ways. First, an output function can be passed to  $TestRunner$ ,  $run()$ ; this function will be called with strings that should be displayed. It defaults to sys. stdout. write. If capturing the output is not sufficient, then the display output can be also customized by subclassing DocTestRunner, and overriding the methods report\_start(), report\_success(), report\_unexpected\_exception(), and report\_failure().

The optional keyword argument checker specifies the OutputChecker object (or drop-in replacement) that should be used to compare the expected outputs to the actual outputs of doctest examples.

The optional keyword argument verbose controls the DocTestRunner's verbosity. If verbose is True, then information is printed about each example, as it is run. If verbose is False, then only failures are printed. If verbose is unspecified, or None, then verbose output is used iff the command-line switch -v is used.

The optional keyword argument optionflags can be used to control how the test runner compares expected output to actual output, and how it displays failures. For more information, see section Option Flags and Directives.

New in version 2.4.

DocTestParser defines the following methods:

report\_start(out, test, example)¶

Report that the test runner is about to process the given example. This method is provided to allow subclasses of DocTestRunner to customize their output; it should not be called directly.

example is the example about to be processed. test is the test containing example. out is the output function that was passed to **DocTestRunner**.run().

report\_success(out, test, example, got)

Report that the given example ran successfully. This method is provided to allow subclasses of DocTestRunner to customize their output; it should not be called directly.

example is the example about to be processed. got is the actual output from the example. test is the test containing example. out is the output function that was passed to DocTestRunner.run().

report failure(out. test, example, got)¶

Report that the given example failed. This method is provided to allow subclasses of DocTestRunner to customize their output; it should not be called directly.

example is the example about to be processed. got is the actual output from the example. test is the test containing example. out is the output function that was passed to **DocTestRunner**.run().

Report that the given example raised an unexpected exception. This method is provided to allow subclasses of DocTestRunner to customize their output; it should not be called directly.

example is the example about to be processed. exc\_info is a tuple containing information about the unexpected exception (as returned by sys.exc\_info()). test is the test containing example. out is the output function that was passed to DocTestRunner.run().

### run(test[, compileflags][, out][, clear\_globs])¶

Run the examples in test (a  $DocTest$  object), and display the results using the writer function out.

The examples are run in the namespace test.globs. If clear\_globs is true (the default), then this namespace will be cleared after the test runs, to help with garbage collection. If you would like to examine the namespace after the test completes, then use clear\_globs=False.

compileflags gives the set of flags that should be used by the Python compiler when running the examples. If not specified, then it will default to the set of future-import flags that apply to globs.

The output of each example is checked using the DocTestRunner's output checker, and the results are formatted by the DocTestRunner.report\_\*() methods.

## summarize([verbose])¶

Print a summary of all the test cases that have been run by this DocTestRunner, and return a named tuple TestResults (failed, attempted).

The optional verbose argument controls how detailed the summary is. If the verbosity is not specified, then the DocTestRunner's verbosity is used.

Changed in version 2.6: Use a named tuple.

## **26.2.6.6. OutputChecker objects¶**

class doctest. OutputChecker

A class used to check the whether the actual output from a doctest example matches the expected output. OutputChecker defines two methods: check\_output(), which compares a given pair of outputs, and returns true if they match; and output\_difference(), which returns a string describing the differences between two outputs.

New in version 2.4.

OutputChecker defines the following methods:

### check\_output(want, got, optionflags)¶

Return True iff the actual output from an example (got) matches the expected output (want). These strings are always considered to match if they are identical; but depending on what option flags the test runner is using, several non-exact match types are also possible. See section Option Flags and Directives for more information about option flags.

## output\_difference(example, got, optionflags)

Return a string describing the differences between the expected output for a given example (example) and the actual output (got). optionflags is the set of option flags used to compare want and got.

# **26.2.7. Debugging¶**

Doctest provides several mechanisms for debugging doctest examples:

Several functions convert doctests to executable Python programs, which can be run under the Python debugger, pdb.

The DebugRunner class is a subclass of DocTestRunner that raises an exception for the first failing example, containing information about that example. This information can be used to perform post-mortem debugging on the example.

The unittest cases generated by DocTestSuite() support the debug() method defined by unittest.TestCase.

You can add a call to pdb.set\_trace() in a doctest example, and you'll drop into the Python debugger when that line is executed. Then you can inspect current values of variables, and so on. For example, suppose a.  $py$  contains just this module docstring:

```
"""
\gg> def f(x):
... g(x*2)
>>> def g(x):
... print x+3
... import pdb; pdb.set_trace()
>> f(3)9
"""
```
Then an interactive Python session may look like this:

```
>>> import a, doctest
>>> doctest.testmod(a)
--Return--
> <doctest a[1]>(3)g()->None
-> import pdb; pdb.set_trace()
(Pdb) list
1 def q(x):
2 print x+3
3 -> import pdb; pdb.set_trace()
[EOF]
(Pdb) print x
6
(Pdb) step
--Return--
> <doctest a[0]>(2)f()->None
-> g(x*2)
(Pdb) list
1 def f(x):
2 \rightarrow g(x*2)
[EOF]
(Pdb) print x
3
(Pdb) step
--Return--
> <doctest a[2]>(1)?()->None
-> f(3)(Pdb) cont
(0, 3)
>>>
```
Changed in version 2.4: The ability to use pdb.set\_trace() usefully inside doctests was added.

Functions that convert doctests to Python code, and possibly run the synthesized code under the debugger:

```
doctest.script_from_examples(s)¶
```
Convert text with examples to a script.

Argument s is a string containing doctest examples. The string is converted to a Python script, where doctest examples in s are converted to regular code, and everything else is converted to Python comments. The generated script is returned as a string. For example,

```
import doctest
print doctest.script_from_examples(r"""
  Set x and y to 1 and 2.
  \,>>\, x, \, y \,=\, 1, \, 2
  Print their sum:
   >>> print x+y
   3
```
""")

# displays:

```
# Set x and y to 1 and 2.
x, y = 1, 2
#
# Print their sum:
print x+y
# Expected:
## 3
```
This function is used internally by other functions (see below), but can also be useful when you want to transform an interactive Python session into a Python script.

New in version 2.4.

doctest.testsource(module, name)¶

Convert the doctest for an object to a script.

Argument module is a module object, or dotted name of a module, containing the object whose doctests are of interest. Argument name is the name (within the module) of the object with the doctests of interest. The result is a string, containing the object's docstring converted to a Python script, as described for script\_from\_examples() above. For example, if module a.py contains a top-level function  $f()$ , then

import a, doctest print doctest.testsource(a, "a.f")

prints a script version of function  $f()$ 's docstring, with doctests converted to code, and the rest placed in comments.

New in version 2.3.

doctest.debug(module, name[, pm])

Debug the doctests for an object.

The module and name arguments are the same as for function  $testsource()$  above. The synthesized Python script for the named object's docstring is written to a temporary file, and then that file is run under the control of the Python debugger,  $pdb$ .

A shallow copy of module. \_\_dict\_\_ is used for both local and global execution context.

Optional argument pm controls whether post-mortem debugging is used. If pm has a true value, the script file is run directly, and the debugger gets involved only if the script terminates via raising an unhandled exception. If it does, then post-mortem debugging is invoked, via pdb.post\_mortem(), passing the traceback object from the unhandled exception. If pm is not specified, or is false, the script is run under the debugger from the start, via passing an appropriate execfile() call to pdb.run().

New in version 2.3.

Changed in version 2.4: The pm argument was added.

doctest.debug\_src(src[, pm][, globs])

Debug the doctests in a string.

This is like function debug() above, except that a string containing doctest examples is specified directly, via the src argument.

Optional argument pm has the same meaning as in function  $\frac{\text{delay}}{\text{delay}}$  () above.

Optional argument globs gives a dictionary to use as both local and global execution context. If not specified, or None, an empty dictionary is used. If specified, a shallow copy of the dictionary is used.

New in version 2.4.

The DebugRunner class, and the special exceptions it may raise, are of most interest to testing framework authors, and will only be sketched here. See the source code, and especially **DebugRunner's docstring (which is a doctest!)** for more details:

class doctest.DebugRunner([checker][, verbose][, optionflags])¶

A subclass of DocTestRunner that raises an exception as soon as a failure is encountered. If an unexpected exception occurs, an UnexpectedException exception is raised, containing the test, the example, and the original exception. If the output doesn't match, then a DocTestFailure exception is raised, containing the test, the example, and the actual output.

For information about the constructor parameters and methods, see the documentation for DocTestRunner in section Advanced API.

There are two exceptions that may be raised by **DebugRunner** instances:

exception doctest.DocTestFailure(test, example, got)

An exception thrown by DocTestRunner to signal that a doctest example's actual output did not match its expected output. The constructor arguments are used to initialize the member variables of the same names.

DocTestFailure defines the following member variables:

DocTestFailure.test¶

The **DocTest** object that was being run when the example failed.

DocTestFailure.example

The Example that failed.

DocTestFailure.got¶

The example's actual output.

exception doctest.UnexpectedException(test, example, exc\_info)

An exception thrown by DocTestRunner to signal that a doctest example raised an unexpected exception. The constructor arguments are used to initialize the member variables of the same names.

UnexpectedException defines the following member variables:

UnexpectedException.test¶ The DocTest object that was being run when the example failed. UnexpectedException.example¶ The Example that failed. UnexpectedException.exc\_info¶ A tuple containing information about the unexpected exception, as returned by  $sys.$   $exc\_info()$ .

# **26.2.8. Soapbox¶**

As mentioned in the introduction, doctest has grown to have three primary uses:

- 1. Checking examples in docstrings.
- 2. Regression testing.
- 3. Executable documentation / literate testing.

These uses have different requirements, and it is important to distinguish them. In particular, filling your docstrings with obscure test cases makes for bad documentation.

When writing a docstring, choose docstring examples with care. There's an art to this that needs to be learned—it may not be natural at first. Examples should add genuine value to the documentation. A good example can often be worth many words. If done with care, the examples will be invaluable for your users, and will pay back the time it takes to collect them many times over as the years go by and things change. I'm still amazed at how often one of my doctest examples stops working after a "harmless" change.

Doctest also makes an excellent tool for regression testing, especially if you don't skimp on explanatory text. By interleaving prose and examples, it becomes much easier to keep track of what's actually being tested, and why. When a test fails, good prose can make it much easier to figure out what the problem is, and how it should be fixed. It's true that you could write extensive comments in code-based testing, but few programmers do. Many have found that using doctest approaches instead leads to much clearer tests. Perhaps this is simply because doctest makes writing prose a little easier than writing code, while writing comments in code is a little harder. I think it goes deeper than just that: the natural attitude when writing a doctest-based test is that you want to explain the fine points of your software, and illustrate them with examples. This in turn naturally leads to test files that start with the simplest features, and logically progress to complications and edge cases. A coherent narrative is the result, instead of a collection of isolated functions that test isolated bits of functionality seemingly at random. It's a different attitude, and produces different results, blurring the distinction between testing and explaining.

Regression testing is best confined to dedicated objects or files. There are several options for organizing tests:

- Write text files containing test cases as interactive examples, and test the files using **testfile()** or  $DocFileSuite(). This is recommended, although is$ easiest to do for new projects, designed from the start to use doctest.
- Define functions named \_regrtest\_topic that consist of single docstrings, containing test cases for the named topics. These functions can be included in the same file as the module, or separated out into a separate test file.
- Define a \_\_test\_\_ dictionary mapping from regression test topics to docstrings containing test cases.

Footnotes

[1]

Examples containing both expected output and an exception are not supported. Trying to guess where one ends and the other begins is too error-prone, and that also makes for a confusing test.

# **Table Of Contents**

26.2. doctest — Test interactive Python examples

- 26.2.1. Simple Usage: Checking Examples in Docstrings
- 26.2.2. Simple Usage: Checking Examples in a Text File 26.2.3. How It Works
- 26.2.3.1. Which Docstrings Are Examined?
- 26.2.3.2. How are Docstring Examples Recognized?
- 26.2.3.3. What's the Execution Context?
- 26.2.3.4. What About Exceptions?
- 26.2.3.5. Option Flags and Directives
- 26.2.3.6. Warnings
- 26.2.4. Basic API
- 26.2.5. Unittest API
	- 26.2.6. Advanced API
	- 26.2.6.1. DocTest Objects
	- 26.2.6.2. Example Objects
	- 26.2.6.3. DocTestFinder objects
	- 26.2.6.4. DocTestParser objects
	- 26.2.6.5. DocTestRunner objects
- 26.2.6.6. OutputChecker objects
- 26.2.7. Debugging
- 26.2.8. Soapbox

# **Previous topic**

26.1. pydoc - Documentation generator and online help system

**Next topic**

26.3. unittest - Unit testing framework

# **This Page**

• Show Source

# **Navigation**

- index
- modules |
- next |
- previous |
- Python v2.6.4 documentation »
- The Python Standard Library »
- 26. Development Tools »

© Copyright 1990-2010, Python Software Foundation.

The Python Software Foundation is a non-profit corporation. [Please donate.](http://www.python.org/psf/donations/) Last updated on Feb 26, 2010. Created using **Sphinx** 0.6.3.